# **Fiche informative sur l'action**

**« Diaporama », pour modifier les regards sur la SEGPA** 

**Académie de Nancy-Metz Collège Joliot Curie - Rue Clemenceau - 54640 Tucquegnieux ZEP : non Téléphone : 03 82 21 32 83 Télécopie : 03 82 21 25 20 Mèl de l'établissement : [ce.0541571@ac-nancy-metz.fr](mailto:ce.0541571@ac-nancy-metz.fr) Adresse du site de l'établissement : <http://www.ac-nancy-metz.fr/pres-etab/colljoliotcurietucquegnieux/> Coordonnées de la personne contact : [Frederic.Joseph@ac-nancy-metz.fr](mailto:Frederic.Joseph@ac-nancy-metz.fr)  Classes concernées : 4ème SEGPA/3ème SEGPA/5ème SEGPA/ 6ème SEGPA Disciplines concernées : Technologie, Français, Education Civique Date de l'écrit : juin 2006** 

# **Résumé :**

Le projet « diaporama » est un projet à caractère informatique avec une interaction dans le domaine du français.

Cette action pédagogique est née d'une demande institutionnelle : comment bouleverser certains préjugés sur un dispositif spécialisé et malheureusement dévalorisé. La problématique était la suivante : obtenir l'adhésion d'élèves directement concernés par la structure SEGPA à un principe auquel ils ont du mal à croire eux-mêmes.

Le déroulement du projet, prévu sur une année scolaire, régulé les années suivantes, se découpe en différents modules.

L'étude et la création de scénarios : nous avons exploité les sorties « Collège au cinéma », puis écrit plusieurs scénarios différents pour n'en choisir qu'un seul, que nous avons découpé en séquences. Puis nous avons élaboré des textes en français : acquisition de compétences spécifiques sur la conception de titres, de phrases percutantes et la réalisation de messages courts. Dans le même temps les élèves ont validé nombre de compétences en technologie pour l'acquisition du B2i, comme l'utilisation d'un appareil photo numérique et l'utilisation avancée d'un logiciel PréAO demandant le choix des clichés pour insertion, l'utilisation d'effets spéciaux et des insertions créatives pour les textes.

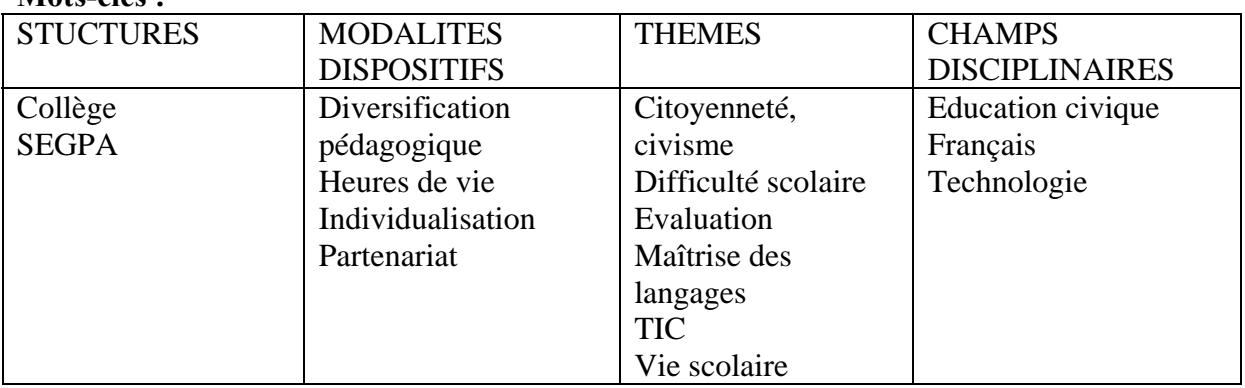

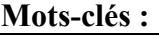

#### **Ecrit sur l'action**

**« Diaporama », pour modifier les regards sur la SEGPA ACADEMIE DE NANCY-METZ Collège Joliot-Curie 54 Tucquegnieux** 

# **I- HISTORIQUE**

Il y a quelques années, lors d'une réunion avec l'Inspecteur d'Académie et des personnels enseignants, nous nous sommes interrogés sur l'image projetée par l'enseignement adapté pour les non-initiés ou les enseignants eux-mêmes. Le constat était éloquent : une image négative, renforcée par une méconnaissance du système. Une idée émerge : élaborer un film vidéo qui montrerait la réalité de cet enseignement avec des élèves acteurs et réalisateurs. On crie alors au génie… et on s'empresse d'enterrer l'idée.

Il y a 3 ans, nouvelle demande de l'Inspecteur, il se demande où en est le projet. Bien sûr, il lui est répondu qu'on y travaille mais que c'est un travail de titan.

Puis c'est la rentrée 2005, et grâce au soutien d'un des professeurs de technologie, l'équipe pédagogique de la SEGPA décide qu'il est temps de passer de l'idée à la production.

# **II- CONTEXTE**

La SEGPA est méconnue des enseignants des écoles primaires et des parents dont l'enfant connaît de grosses difficultés scolaires. De plus cette structure d'enseignement adapté souffre d'une mauvaise image provoquant une grande réticence face à ce genre d'orientation.

Afin de lutter contre ses préjugés, l'équipe prend la décision de se fédérer autour d'un projet qui consiste en l'élaboration, par tous les élèves de la SEGPA, d'un diaporama sonorisé destiné à faire connaître l'enseignement adapté en collège à toutes les personnes susceptibles d'être intéressées : parents d'enfants en difficultés, directeurs d'écoles primaires, élèves d'écoles primaires...

#### **III- OBJECTIFS**

**Objectif général** : Revaloriser l'estime de soi

#### **Objectifs spécifiques du projet**

Ils sont au nombre de trois, nous désirons éveiller l'esprit critique par l'analyse objective de supports multi-média, développer des savoir être et l'autonomie, s'impliquer dans ses réalisations et les mener à leur terme.

#### **Objectifs par discipline**

1- En technologie (trois) : développer l'habileté motrice par l'utilisation d'appareils technologiques, valider les items obligatoires du B2i et maîtriser l'utilisation avancée d'un logiciel de type Power Point.

\_\_\_\_\_\_\_\_\_\_\_\_\_\_\_\_\_\_\_ 54TucquegnieuxC2006 PASI Nancy-Metz 2/9

2- En français : je peux en distinguer six, écrire des textes courts répondant à des consignes précises, produire des messages simples et compréhensibles, construire des phrases ayant du sens, établir à l'écrit le rapport image/texte, synthétiser des informations et pour terminer utiliser la ponctuation de base et plus complexe.

# **IV- DEMARCHE**

#### **Horaires consacrés à l'action**

Les élèves travailleront selon l'emploi du temps de chaque classe. Pour les élèves de quatrième cela représente 2 heures par semaine, le jeudi matin de 8h à 10h.

Pour les autres élèves, des plages de 2 heures de français sont prévues chaque jour dans l'emploi du temps annuel. Ces plages seront consacrées au diaporama quand il le faudra.

Les animateurs du projet pourront aussi mettre à profit les heures de permanence des élèves pour travailler sur le projet. L'emploi du temps ne sera donc pas bouleversé.

#### **Moyens**

Nous avons à notre disposition une salle informatique composée de 12 postes, ainsi que 2 salles de technologie également équipées de 12 postes, une salle destinée au cours de français dans laquelle nous possédons un poste. Pour le matériel vidéo nous avons à notre disposition une caméra numérique, un appareil photo numérique, ainsi qu'un logiciel "open office".

#### **Effectifs concernés**

Notre décision est que tous les élèves de la SEGPA seront sollicités. Pour des impératifs d'organisation et d'emploi du temps (cf. professeur de technologie du collège) les 4<sup>ème</sup> SEGPA (18 élèves) seront les plus actifs avec une aide ponctuelle des autres classes dont voici les effectifs : 16 élèves en 3<sup>ème</sup>SEGPA, 11 élèves en 6<sup>ème</sup> SEGPA, 9 élèves en 5<sup>ème</sup> SEGPA.

#### **Chronologie du déroulement de l'action**

**1/** Evidemment, pour moi, tout est déjà clair : le support, la trame, je sais exactement ce que je veux ! Mes élèves vont vite me faire savoir ce qu'ils veulent eux…

L'emploi du temps ne nous laisse pas le choix : le montage sera effectué par les  $4<sup>eme</sup>$  car nous disposerons sans problème de 2 heures consécutives pour travailler. Et comme nous avons décidé d'associer tous les élèves à la conception du diaporama, la classe de troisième se voit confier la genèse du projet car je dispose chaque jour de deux heures consécutives de français avec eux. Cette classe est composée de 16 élèves ayant décidé que le français est la pire matière inventée par l'institution scolaire. Leur objectif principal étant de quitter au plus vite la SEGPA pour, enfin, être dans un super « bahut ». Je pars avec l'idée que je vais devoir me battre pour les intéresser.

Je commence par valoriser le rôle que je vais leur confier : « L'inspecteur nous fait une commande, il a besoin de montrer à des élèves ce qu'est la SEGPA et c'est vous qui allez trouver un moyen de le faire.»

A ma grande surprise, ils décident immédiatement d'adhérer au projet et ils proposent de tourner un film. Malheureusement ils se voient déjà dans un film à gros budget avec effets spéciaux ! Ils ont réussi à me faire rêver moi aussi :

« Madame, est ce que Tom Cruise sera d'accord pour venir ? »

« Comment on va faire pour les effets spéciaux ? »

Mais les élèves se montrent motivés et pleins d'idées, une attitude que je n'avais jamais pu apprécier auparavant. En fait l'exploitation et la réalisation d'une vidéo sont impossibles par manque de matériel (ordinateurs puissants et table de montage coûteuse).

La déception sera très grande chez les élèves. Je leur annonce que nous ne disposerons que d'un appareil photo numérique : la coopérative nous offre un appareil juste avant Noël. De plus nous pensons qu'un logiciel de montage photo sera bien plus simple d'accès à des élèves ayant besoin de soutien.

Je leur laisse le temps de réfléchir à la question. Je veux qu'ils décident seuls de l'usage d'un diaporama. Je sais que certains élèves font des photos avec leurs téléphones portables et ça me laisse de l'espoir. On commence par me proposer des « blogs » puis des animations « comme un film ». Evidemment comme le diaporama est la seule solution possible, ils la trouvent… et l'idée vient d'eux, pour moi c'était le plus important.

C'est à ce moment que je comprends tout le travail qui nous attend : deux heures sont passées et le résultat est plutôt maigre : on a décidé que l'on ferait un diaporama.

**2/** « A quelqu'un qui ne connaîtrait pas la SEGPA que désireriez vous lui faire comprendre ? »

C'est de cette façon que j'ai abordé la deuxième séance consacrée au projet avec les troisième SEGPA.

Je ne voulais pas « juste un diaporama » je voulais qu'ils utilisent toutes les compétences pour lesquelles je bataillais dur chaque jour : l'organisation, l'essai- erreur et l'envie d'écrire.

La réponse ne se fait pas attendre : « On veut raconter que la SEGPA c'est nul et qu'il ne faut pas y venir. »

Une bonne occasion d'organiser un débat argumenté, j'ai posé la question idéale (idéale car si je la pose certains élèves vont changer de camp et j'aurai mes deux équipes de débat !)

« Etes vous tous sûrs de vouloir montrer ça ? » et heureusement pour moi ils n'étaient plus tous sûrs du tout. Nous avons débattu et argumenté dans un climat parfois très tendu et les élèves ont découvert la valeur de l'argumentation dans une situation réelle où il faut défendre ses idées. Mais ceci nous a encore pris deux heures et nous sommes parvenus à un accord sur le côté résolument positif que prendrait le diaporama. L'argument final étant qu'un élève qui vient en SEGPA ne donnant pas son avis sur la question, il ne fallait pas le démoraliser pour les quatre années qui suivraient !

« La SEGPA c'est presque le collège… » et nous repartons sur un des arguments relevé dans la séance précédente et je relance mon sujet : que veut-on montrer ? Un élève, le plus sérieux dans cette matière, propose de faire la liste de ce qu'ils veulent raconter. J'ai pris l'habitude de travailler sur affiche avec toutes les classes et je choisis souvent « les satellites » pour présenter les idées. On inscrit l'idée principale au centre et on tire des flèches tout autour avec les idées premières et on peut aussi avoir des idées secondaires ce qui donne un ensemble très lisible pour ce genre de public. Les élèves travaillent par groupes et fourniront une heure de travail soutenu et productif sur le thème qu'il définissent tout de suite : la différence école primaire/collège et la différence collège/SEGPA.

**3/** « Qu'est ce qu'un diaporama ? Vous avez les idées, comment va-t on le raconter ? » L'objectif est de définir un scénario qui sera la base de notre travail futur. J'ai choisi les troisième car ils ont suivi depuis 3 ans l'action « Collège au cinéma » et nous avions travaillé sur les scénarios et le séquençage des films visionnés. Je travaille en « boule de neige » : chaque élève travaille individuellement et écrit ses idées. Puis je regroupe les élèves par deux et ils mettent leurs idées en commun. Enfin, regroupement par quatre. Chaque groupe explique au reste de la classe ses trouvailles.

Cette séquence est la plus grosse déception que j'aurai pendant cette année scolaire. Tout est difficile et les élèves se perdent dans des détails inutiles et au bout d'une heure l'idée de scénario n'est pas ressortie. Je leur fournis les mots clés : chronologie, scénario, histoire à raconter. Et cette séquence prend la forme d'un cours magistral : définitions et reprise des cours antérieurs. Mais ce n'est pas inutile car on trouve une idée juste à la sonnerie et c'est le titre de notre grande aventure : la journée d'un élève de SEGPA.

**4/** C'est au tour des quatrième de travailler sur le projet et ils vont devoir concrétiser les idées déjà validées. Pourquoi les quatrième ? C'est simplement lié aux emplois du temps des classes, nous avons la possibilité d'associer deux heures consécutives sur le créneau « technologie » et, pour mon collègue assurant la partie technique du projet, c'est le choix idéal.

« Nous avons un titre et nous avons fait la liste des idées à montrer. Vous allez trouver pour chaque idée une ou des photos à prendre. Il faut que la personne qui tient l'appareil photo sache exactement quoi faire. ». Les élèves travaillent par groupes. Chaque groupe travaille sur une idée précise et c'est moi qui distribue les tâches.

Les difficultés apparaissent ici aussi. Je désire un travail précis, j'enseigne en français et j'ai un objectif ! Les descriptifs photos doivent être détaillés. Et le mot « détail » pour un élève de SEGPA n'est pas la priorité. Je laisse la première heure passer sans intervenir : les élèves travaillent avec passion et ils sont motivés alors j'en profite un peu. Puis le premier groupe expose ses résultats et ce sont les élèves eux-mêmes, en lisant leur affiche, qui comprennent que « c'est pas bien expliqué » et que « une photo ça bouge pas alors on montre pas ce qu'on voulait ». L'oral, comme toujours, nous sauvera. En collectif classe entière on re15 , jIpe Columnique et la plus grusse difergitor que j'anni pundant este amplie subirito de la foulation et la reeta de la columnique de la columnique de la columnique de la columnique de la columnique de la columnique de la colum

v22Iduses rollo1ret ! Ltroisenticomm i s i s la ia273rte ent av(e tesbue leabm /P </MC6D 4 >BDC -00191 Tw 12 0 0 12 70.860154842616 TT prem)Tj 12 0 130229.549154842616 Tiqu: 30re ( pr)Tj

contre-jour apparaissent également. On compare les profondeurs de champ et les points de vue. On critique les résultats, on recommence, on valide les clichés satisfaisants. Consigne à respecter le plus souvent possible : les visages des élèves ne doivent pas être sur les photos mais ça j'y reviendrai plus tard…

**7/** En technologie les objectifs sont variés, il faut transférer les photos sur l'ordinateur, les ranger dans des dossiers. Il faut donner un nom à chaque dossier. Là aussi les élèves comprennent mieux l'intérêt de ce genre de travail car il y a du sens à leur activité, ceci permet tout simplement de retrouver les photos au moment du montage. Discussion collective obligatoire, quel rangement adopter ? Quels titres pour les dossiers ? Deux élèves par ordinateur en autonomie complète pour atteindre ces objectifs et surtout appliquer des consignes très réglementées, l'informatique ne supporte pas les erreurs de frappe.

**8/** On reprend tout ! Le professeur de technologie a relevé de trop nombreuses erreurs dans le travail précédent. Il faut reformuler les consignes et les modalités. Et on change de tactique de travail. Un groupe au tri : l'objectif est de donner un nom explicite à chaque photo selon une consigne d'écriture informatique normée. Un autre aux prises de vues. Ce groupe relit les bandes et fait la liste des photos manquantes. Puis on fait tourner les élèves dans les groupes. Le professeur de technologie s'occupe de la technique et moi des prises de vue.

**9/** Tout le monde au travail en troisième et quatrième pour établir le scénario définitif. Nous savons ce que nous voulons montrer. L'objectif est simple : Il nous faut une chronologie ! Nous avons un titre et il faut ranger tout ça. Le système des bandes est le bienvenu car on peut tout changer. Les élèves sont impliqués et malgré le nombre (31 élèves) on avance... mais les discussions sont vives. Il nous faudra 3 heures bien remplies pour valider un scénario définitif qui convienne à chacun. Nous retrouvons la notion de séquences : ouf ! on commence à réinvestir ce que l'on a appris.

**10/** Les élèves de quatrième font des essais avec le logiciel de production de diaporama. C'est un logiciel gratuit téléchargé sur Internet : Open Office. On les installe par groupes de 2 et le professeur de technologie les laisse travailler en autonomie.

Tout au long de ce projet j'ai pu comparer mes techniques d'approche concernant les activités élèves avec celles du professeur de technologie. Lui est pour une autonomie totale et moi je veux toujours aider. Les élèves sachant parfaitement alterner avec nos deux personnalités ils ont pu vite progresser dans le domaine technique et avoir de l'aide pour la composition des textes. L'équilibre a vite été trouvé.

Un groupe de 5 élèves a travaillé sur la composition de textes. Ils mesurent la difficulté de la tâche qui les attend : 2 heures sont nécessaires pour 2 pages du diaporama. En effet, la première attitude qui leur vient et de raconter ce que l'on voit sur la photo par exemple «et voilà l'entrée du collège » ou « ça c'est le bus qui arrive »

Mr Joseph et moi essayons de leur montrer le chemin : il faut raconter tout ce que la photo ne montre pas !

**11/** Nous avons été déçus par l'absence de « folie » des élèves dans l'écriture des textes. Donc, retour en cours de français avec les quatrième et les troisième : on travaille en groupe, on se partage les pôles du scénario et on construit des morceaux de texte. Quel message veuton faire passer avec cette image ? Cette idée est-elle vivante ? Est-ce que c'est compréhensible ? Certains élèves ont peur de se lancer. Le groupe favorise la création.

Rien ne fonctionne alors je décide d'oublier les photos et je leur demande d'écrire tout ce qu'ils aimeraient dire sur leur vie à la SEGPA : miracle, les idées arrivent. Il suffira ensuite de relier les textes avec les photos choisies.

**12/** Les élèves de quatrième travaillent par groupe de 2 sur ordinateur. Chaque groupe se voit assigner une partie du scénario. Il faut définir la mise en place des photos et insérer les textes. Choisir les polices, les tailles, les couleurs, la position.

Apparaît alors un nouveau problème, les textes sont trop longs, donc cela donne lieu à un nouvel objectif , garder l'idée principale mais enlever les mots superflus. Nous redécouvrons l'intérêt de la ponctuation. Vive les impératifs techniques qui nous obligent à jouer avec le français. Sans avoir l'impression de travailler on recherche les fonctions de notre ponctuation et l'utilisation des outils de la langue. Comment montrer l'étonnement, le questionnement, la joie… ? Comment construire une question ? Comment conjuguer l'impératif ? Les effets bénéfiques de l'étape 11 se font sentir mais, hélas, pas pour tous. Alors nous choisissons d'intervenir le moins possible (c'est évident quand on regarde le diaporama). Puis il faudra s'occuper de l'aspect artistique et technique comme ajouter des effets spéciaux et régler le chronométrage du défilement. Chaque groupe se chargeant de la technique pour sa partie. Vérifier l'orthographe sera le plus long et le plus difficile, à trop les voir on ne repère plus les

**13/** C'est le professeur de technologie qui se chargera d'associer tous les morceaux composés par les élèves. Nous gardons en tête nos objectifs : quand le diaporama sera terminé un visionnage permettra aux élèves de décider des endroits où des explications supplémentaires sont nécessaires.

Le visionnage final a lieu : on repère les erreurs de chronologie et on vérifie notre scénario. Les textes ne sont pas retouchés. Le diaporama est plutôt long et c'est un problème technique supplémentaire.

#### **14/** Diffusion

fautes!

J'ai commis l'erreur de ne demander les autorisations parentales qu'en fin de projet et certains parents ayant refusé le professeur de technologie a perdu un temps précieux pour masquer le visage de certains enfants. Conclusion il faut penser aux autorisations en début de projet ! Deux diffusions sont prévues, l'intégration du diaporama de la SEGPA dans le site du collège et la gravure de CD pour diffusion dans les écoles primaires et vers les corps d'inspection.

#### **Stratégies**

Nous aurions pu nous faciliter la tâche en n'utilisant que quelques élèves de chaque classe, pourtant nous ne voulions exclure personne, comment prôner l'intégration au sein d'un système scolaire si les professeurs pratiquent l'exclusion ?

Notre choix de ne pas systématiquement intervenir (nous corrigeons les fautes d'orthographe et les erreurs de langage) pour corriger les défauts de certaines pages réalisées par les élèves se justifie par la volonté de montrer ce qu'est vraiment une SEGPA et les élèves n'auraient pas été dupes : ils veulent montrer ce qu'ils savent faire… ou ne pas faire. Par contre nous nous montrons honnêtes envers les élèves : si le résultat ne nous plaît pas, nous leurs disons et les élèves essayent d'améliorer le rendu.

Le travail de groupe est indispensable, un élève en difficulté ne peut être livré à lui-même, surtout face à l'écrit. Les résultats parlent d'eux-mêmes, une phrase commencée par un élève était souvent terminée par un autre et une phrase incohérente rectifiée par le groupe tout en conservant l'idée première.

Nous n'avons jamais discuté du choix des photos, les élèves sont les seuls à pouvoir décider de ce qu'ils veulent montrer, c'est leur histoire.

# **Apport indispensable au développement de l'action**

Le professeur de technologie est l'atout majeur du projet !

En effet il est absolument nécessaire qu'une personne très compétente puisse gérer les paramètres informatiques. Dans notre cas, le professeur de français n'aurait pu maîtriser l'outil informatique. Ceci implique une adhésion importante de la part du professeur de technologie et un travail important en dehors des ses heures de cours.

#### **V- REGARDS SUR L'ACTION**

#### **Mémoire de l'action**

Nous avons réalisé un diaporama sur la création de notre projet. Il montre les moments forts des regroupements.

#### **Conditions facilitantes**

La première étant l'adhésion totale du professeur de technologie et sa disponibilité horaire, puis le soutien financier de la coopérative pour l'achat du matériel ainsi que la dotation satisfaisante du collège en nombre d'ordinateurs disponibles et enfin la totale liberté d'action laissée par la directrice de la SEGPA.

#### **Obstacles rencontrés**

L'effectif de la classe de quatrième SEGPA est très lourd et il faut être très patient, le nombre d'heures nécessaire avec les élèves est important ce qui se fait aux dépens d'autre chose, il n'est pas toujours facile de tout faire. Le nombre d'heures nécessaire, en l'absence des élèves, est important pour la partie technologique.

Certains élèves refusent d'être pris en photo et il faut l'accepter et contourner la difficulté ou abandonner une idée.

On s'est parfois retrouvé avec une trentaine d'élèves à gérer (quand on veut faire participer tout le monde c'est le prix à payer) et il faut faire preuve de bonne volonté.

#### **Les élèves**

Ils ont mis beaucoup de bonne volonté dans la réalisation de ce projet et on bien compris l'enjeu. Certains élèves se sont révélés très doués dans certains domaines et se sont montrés des leaders très motivants pour les autres. Certains élèves, réfractaires au départ, se sont laissés emportés par l'action et n'auraient plus voulu être écartés par la suite.

#### **VI- EVALUATION**

#### **Domaines évalués**

Informatique, Français, Technologie, Interdisciplinarité

# **Nature de l'évaluation**

Des grilles explicatives et des grilles d'évaluation sont disponibles en annexe.